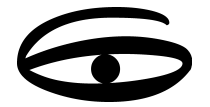

# **418 MHz Transmitter**

## **FEATURES**

- Analog input/Light level transmission  $\bullet$
- 12-bit Analog to Digital Conversion
- Transmits unique ID and analog value
- Up to 600 foot transmission range
- Transmission rates from 10 to 17 seconds random
- Up to 100 transmitters can coexist
- Battery lasts from 2 to 5 years
- Very small (1.3" X 2.1" X .6") ABS Enclosure
- Water resistant coating on PCB
- CRC-16 checked Status, ID, and analog data
- Internal Loop antenna
- **Low Cost**

## **DESCRIPTION**

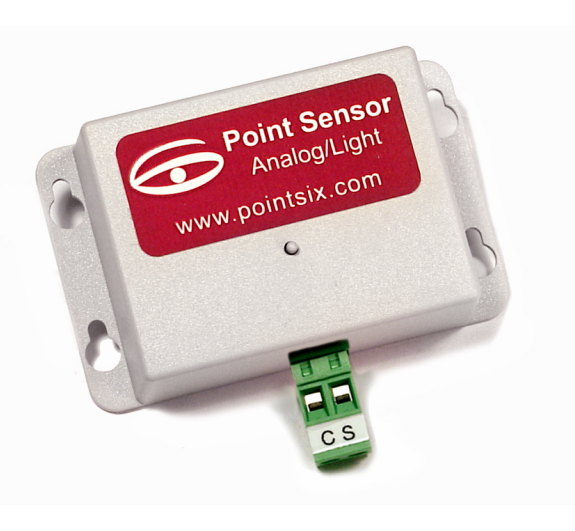

The Point Sensor Analog wireless transmitter is a battery operated 12 bit analog-to-digital converter with a microprocessor controlled 418 MHz. FCC certified radio transmitter. The Sensor has an on board time of day clock that allows it to spend most of the time in a low power quiescent state. At predetermined time intervals the clock will wake up the onboard microprocessor. Unique serial number information is read from a Dallas Semiconductor 1-wire digital device and analog data is read from a 12-bit analog to digital converter. This information is combined with a CRC-16 error check and transmitted in a very short data packet that results in a transmitter on time of only 15 milliseconds. This architecture allows the Sensor to consume very low energy resulting in a battery life of up to 5 years.

The electronics are coated with a conformal material that provides a moisture barrier against condensation. Submersion in water is not recommended. A hole in the top ABS cover permits a special tool to be inserted to activate the service switch. The Sensor is shipped with the transmitter turned off (anytime the Sensor is to be shipped the transmitter should be turned off or must be placed in a shielded container to prevent interference that might cause shipping problems). Start the Sensor by momentarily pushing the service switch (you will feel the button click). When the service switch is pushed a data transmission occurs immediately and a special mark is introduced in the ID field of the transmitted data packet to indicate which sensor is in service or installation. The service switch is also used to put the Sensor in a quiescent mode (no transmissions and very low power consumption). This is the state the Sensor is in when you receive it from the manufacturer. Push and hold the service switch for 5 seconds or more to enter this powered down state.

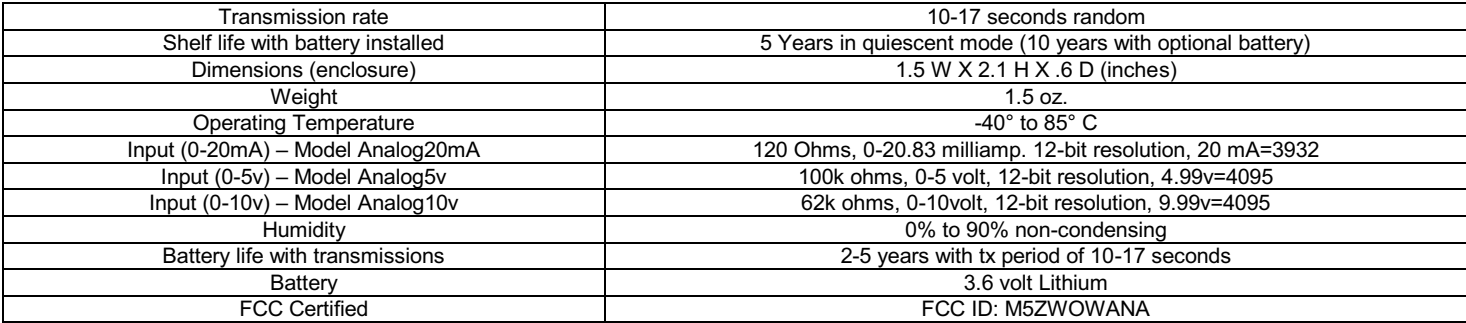

# **Point Sensor Analog/Light Wireless 0-10 Volt Transmitter Installation and Operation Instructions**

The Point Sensor Ananlog/Light wireless analog to digital converter transmits a digital 12 bit converted 0-20.83 mA input and unique serial number to a 418 MHz receiver. The Poit Sensor Ananlog/Light is enclosed in a high impact ABS enclosure for direct surface mounting in the environment to be measured. Point Sensor Ananlog/Light is battery operated. Transmission times of from 10 to 17 seconds random are available, specify when ordering.

Application: Connect the transmitter + terminal to the positive current source and the-terminal to the return. Make sure that the side with the access screw is away from any metal surfaces.

Start/Stop Function: The transmitter has an installation mode switch (accessed through a small hole in the front cover, use a blunt object like a toothpick). A momentary push of this switch will start the convert/transmit cycles. When new the device is in a quiescent mode and will not transmit. The device will transmit a special installation status mark in the data packet immediately after the start/stop switch is released. The immediate transmission of converted analog, ID and installation status mark will occur anytime this switch is activated for less than 5 seconds. The Point Sensor Ananlog/Light may be placed in a quiescent state (no transmission and battery life greater than 5 years) by holding the installation switch for more than 5 seconds.

Battery: A 3.6 Volt lithium battery powers the Pont Sensor Ananlog/Light. The battery will last for more than 5 years in the quiescent state (as shipped from the manufacturer). The device will transmit data for as long as 3 years at a rate of once each minute once started. The electronic components are completely covered with a water resistant rubber coating to protect from condensation. The user cannot replace the battery.

> **FCC ID: M5ZWOWANA MADE IN USA**

THIS DEVICE COMPLIES WITH PART 15 OF THE FCC RULES, OPERATION IS SUBJECT TO THE FOLLOWING TWO CONDITIONS: (1) THIS DEVICE MAY NOT CAUSE HARMFUL INTERFERENCE AND (2) THIS DEVICE MUST ACCEPT ANY INTERFERENCE RECEIVED. INCLUDING INTERFERENCE THAT MAY CAUSE UNDESERED OPERATION

The Point Six, Inc. 418 MHz wireless analog transmitters require a compatile receiver with the ability to receive, error check and provide RS232 and RS422/485 interface. This document describes the data format provided by the Point Host 418 MHz. Receiver.

The transmit packet from a receiver is approximately 15 milliseconds induration and consists of 13 bytes of data:

1-byte ID/Mode field 8-byte serial number 12-bit analog in a 16 bit word 2-byte CRC-16 error check

The Point Host receiver and processes this packet. The receiver performs a CRC16 error check on the packet. If the data is not accurate it is discarded. When a packet is received that is error free it is converted to a 29-character packet and transmitted out the serial port at 19,200 Baud. The data is transmitted serially in ASCII Hex format and terminated witha CR character. This format requires two bytes for each byte of data; 14 data bytes x 2=28 plus the CR is 29 characters

The resulting binary data format of the packet is:

- 1-byte ID field this field will contain a byte whose LSBit indicates the service sate of the transmitter, 0=normal, 1=service mode. Note that the CRC-16 is calculated with the MSBit of the ID field set low, the data is received with the MSBit of the ID field set high. Proper CRC-16 calculation requires that the MSBit be assumed to be ow even though it is received set high.
- this field contains the serial number of the 1 Wire sensor. 8-byte serial#
- 16-bit data field this field contains 12-bit analog data stored in stored MSByte first in 12bit form this field is unsigned and has a rarge of 0 to 4095 (0000-0FFF) hex.
- this is the originally received data packet CRG16 as described above. 2-byte CRC-16
- 1-byte checksum the checksum is a mod 256 sum of all the ASCII character values in the response but does not include the CR; the checksum is added by the HA8 and is not a part of the transmitted data.

# **Example:**

## C1286C750B0000008B0A2519CA95<CR>

This field is the device type and mode indicator, the C1 or C0 indicates that this is a WOWANA analog transmitter. CO indicates the service state of the transmitter.

## C1286C750B0000008B0A2519CA95<CR>

This field is the unique serial number of the WOWANA sensor.

## C1286C750B0000008B0A2519CA95<CR>

This is the analog data field. This field is 16 bits stored MSB first (bits 158) and LSB last (bits 7-0) from left to right. The MSBits (bit 1512) will always be zero, this is a unsigned value of 0-3932 for 0-20 milliamp. The value shown is calculated by: 0A25=2597, so the current represented is (2597/3932)\*20mA=13.21 milliamp.

## C1286C750B0000008B0A2519CA95<CR>

This field is the CRC-16 error check as was originally received and checked. This CRC is over the first 11 bytes of the packet starting with the type/mode byte and ending with inclusion of the analog data. For proper calculation ofthe CRC the MSBit of the first byte should be assumed to be zero instead of the 1 value that is actually transmitted.

## C1286C750B0000008B0A2519CA95<CR>

This field is the mod 256 sum of all the ASCII character values in the response but does not include the <CR>.

## C1286C750B0000008B0A2519CA95<CR>

This is the CR terminator, 0Dhex.

See the HA8 receiver specification for detailed operations of the receiver.

# **FCC Radio Frequency Interference Statement**

#### **Wireless 0-10 Volt Transmitter FCC ID: M5ZWOWANA**

NOTE: This equipment has been tested and found to comply with the limits for a Class B digital device, pursuant to Part 15, Subpart B, of the FCC Rules. This equipment generates, uses, and can radiate radio frequency energy. If not installed and used in accordance with the instructions, it may cause interference to radio communications.

The limits are designed to provide reasonable protection against such interference in a residential situation. However, there is no guarantee that interfeence will not occur in a particular installation. If this equipment does cause interference to radio or television reception, which can be determined by turning the equipment off and on, the user is encouraged to try and correct the interferance by one or more of the following measures:

- Reorient or relocate the receiving antenna of the affected radio or television
- Increase the separation between the equipment and the affected receiver.
- Connect the equipment and the affected receiver to power outlets on separate circuits.
- Consult the dealer or an experienced radio/TV technician for help.  $\mathbf{r}$

## **MODIFICATIONS**

Changes or modifications not expressly approved by **Point Six Inc**. could void the user's authority to operate the equipment.

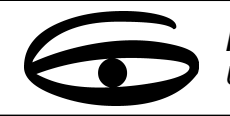

**Point Six Wireless** Unique, High Value Wireless Solutions

## **FEATURES**

- High performance 418 MHz receiver  $\bullet$
- **Compatible with OneSix DDE Server and OPCSe**  $\bullet$
- **PointView PC Software optional**  $\bullet$
- Serial connection directly to a PC  $\bullet$
- Powered by RS232 port or external source
- ASCII radio packet data output
- Decodes CRC-16 error encoded radio packets  $\bullet$
- DB-9 connector for RS232 interface
- Up to 480 ft. range

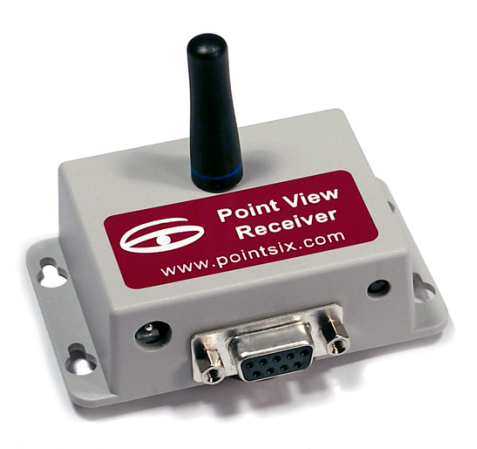

## **DESCRIPTION**

The Point View is a 418 MHz radio receiver designed to receive and decode packet data from all Point Six Transmitters. The Point View decodes the CRC-16 encoded packets and translates them to ASCII strings that are sent out the RS232 serial port at 19200 Baud. No hardware handshaking or command protocol is required; all data packets are decoded and transmitted serially as they are received. The Point View is very low power; most RS232 ports provide enough power to operate the receiver. External power input is provided for host serial ports that cannot provide the necessary current. A simple design approach results in a low cost receiver that provides error checked ASCII data for all Point Sensors

The Point View is supported by the Point Six OneSix™ DDE Server Software Drivers. This makes connecting Point Six, Inc. wireless products to your PC easy.

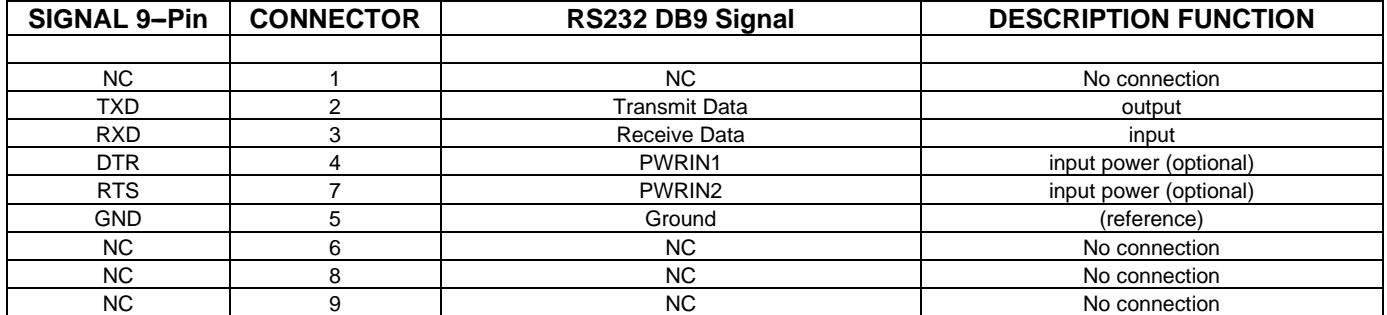

## **Connector Pin Out**

## **General Specifications**

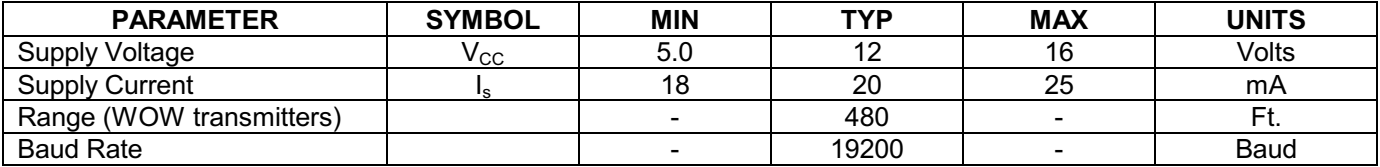

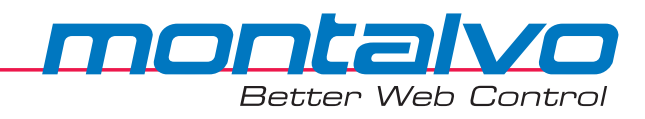

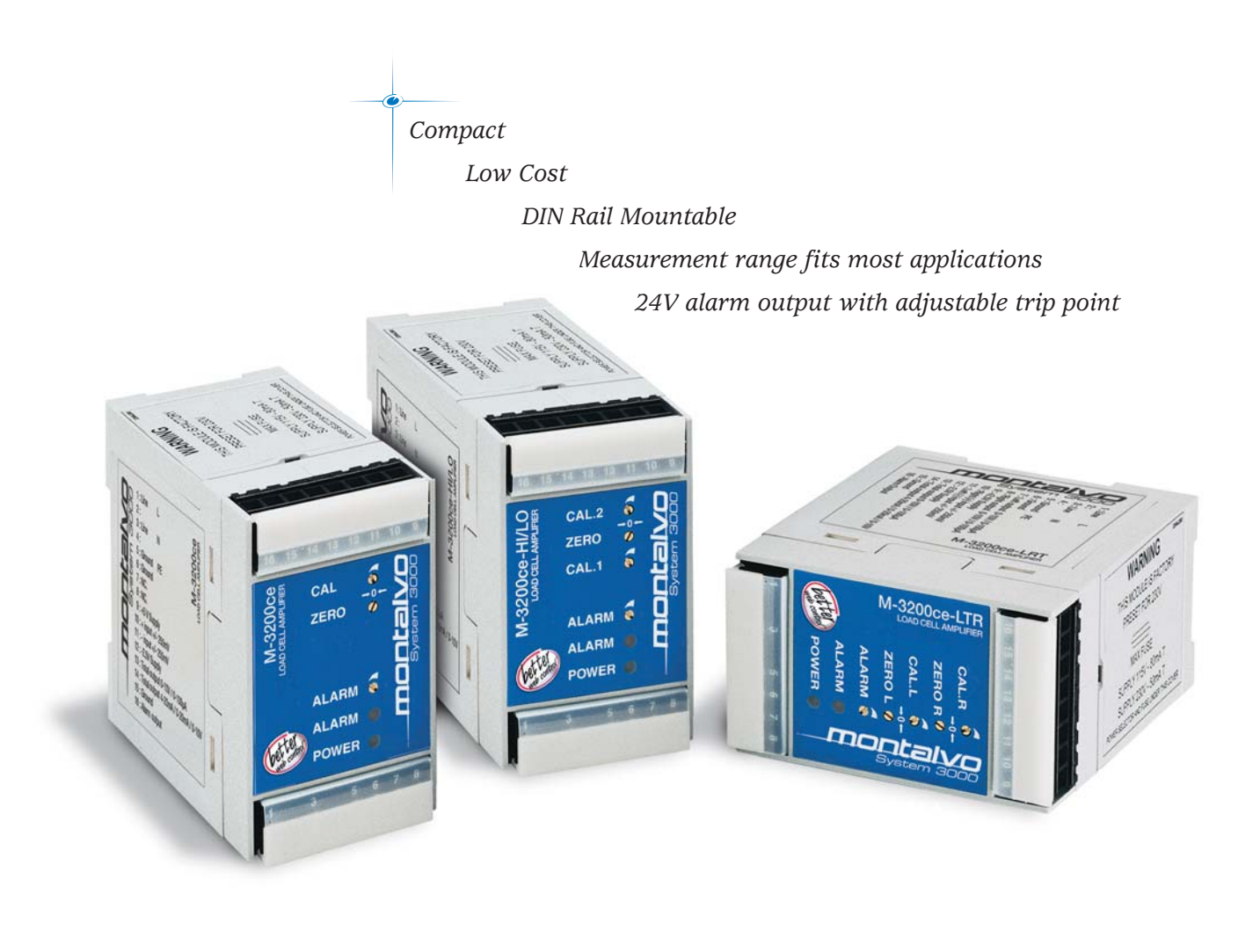

## System 3000™

## **M-3200ce Load Cell Amplifier**

 $\mathbf{C}$ <sub>us</sub>  $\mathbb{C}$ 

M-3200ce modules indicate and monitor web tension by amplifying load cell signals. They provide the excitation voltage as well as zero and calibration circuitry. The output can be used to drive a digital or analog tension meter. For further processing the output can also be interfaced to a PLC, a PC, or a DC, AC or servo drive. The M-3200ce modules work with Montalvo's N, T, and UPB Series semiconductor strain gauge load cells as well as with other brands. Three different amplifier modules are available. The basic model, M-3200ce, indicates and monitors total web tension with adjustments for calibration and zero level. The M-3200ce-LTR provides one additional set of calibration and zero level adjustments for monitoring left, right and total tension simultaneously. The M-3200ce-HI/LO features dual range capability with two calibration adjustments for high and low gain setting.

# **Typical Application**

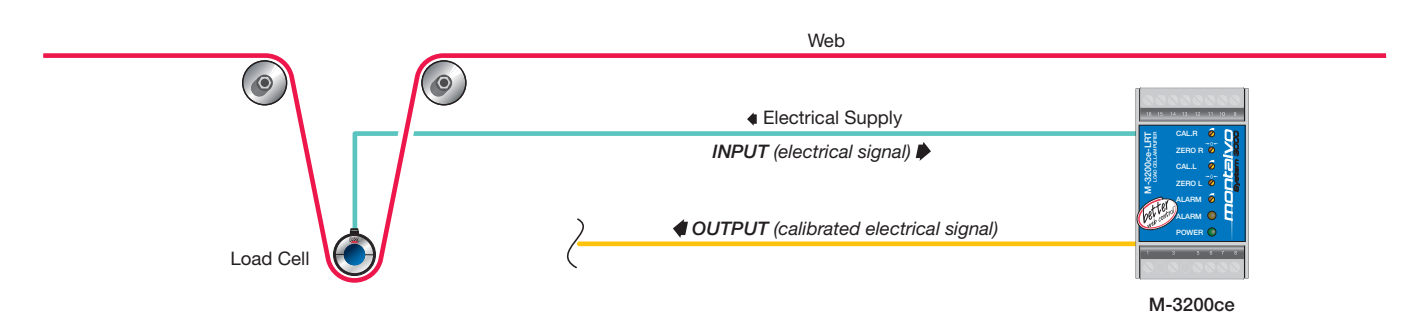

# **Specifications**

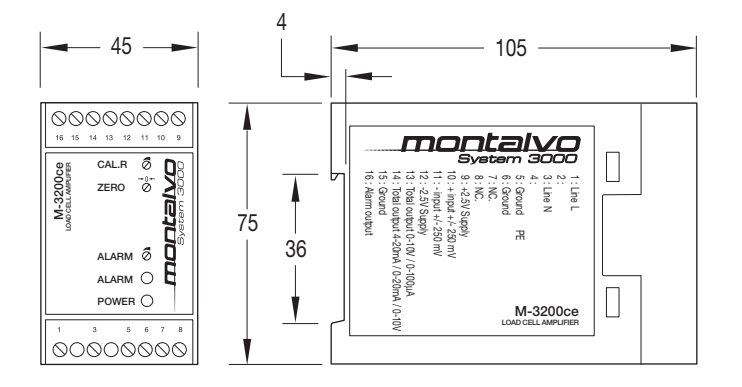

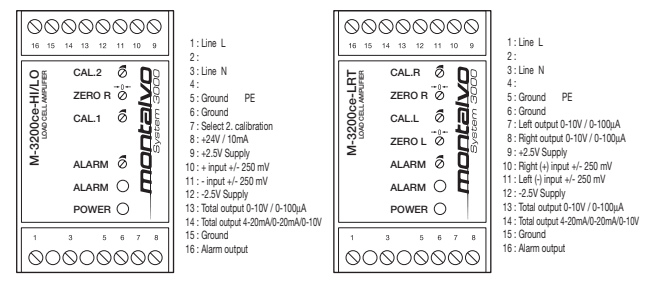

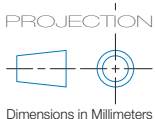

### *Model*

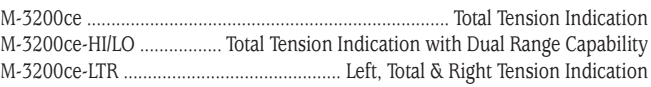

### *Electrical*

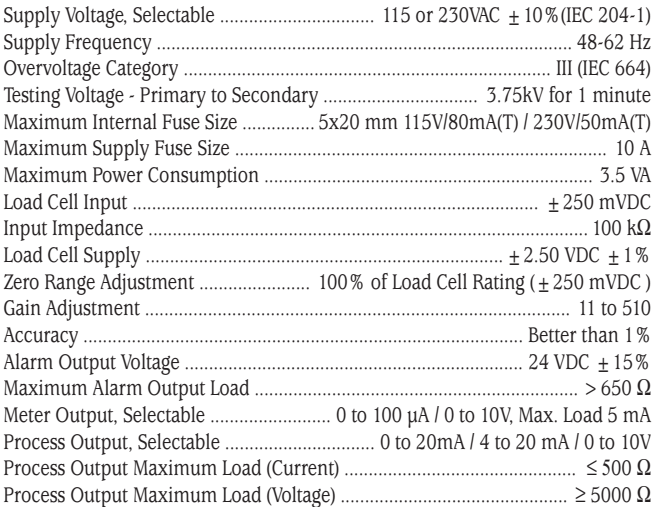

## *Other*

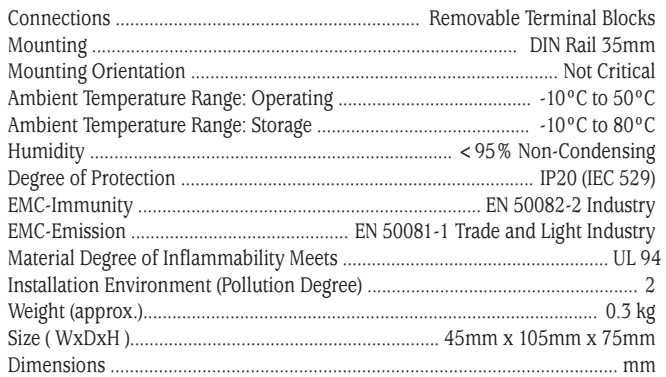

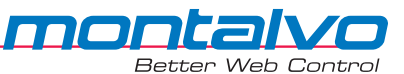

### GNU GENERAL PUBLIC LICENSE Version 2, June 1991

 Copyright (C) 1989, 1991 Free Software Foundation, Inc. 675 Mass Ave, Cambridge, MA 02139, USA Everyone is permitted to copy and distribute verbatim copies of this license document, but changing it is not allowed.

#### Preamble

 The licenses for most software are designed to take away your freedom to share and change it. By contrast, the GNU General Public License is intended to guarantee your freedom to share and change free software--to make sure the software is free for all its users. This General Public License applies to most of the Free Software Foundation's software and to any other program whose authors commit to using it. (Some other Free Software Foundation software is covered by the GNU Library General Public License instead.) You can apply it to your programs, too.

 When we speak of free software, we are referring to freedom, not price. Our General Public Licenses are designed to make sure that you have the freedom to distribute copies of free software (and charge for this service if you wish), that you receive source code or can get it if you want it, that you can change the software or use pieces of it in new free programs; and that you know you can do these things.

 To protect your rights, we need to make restrictions that forbid anyone to deny you these rights or to ask you to surrender the rights. These restrictions translate to certain responsibilities for you if you distribute copies of the software, or if you modify it.

 For example, if you distribute copies of such a program, whether gratis or for a fee, you must give the recipients all the rights that you have. You must make sure that they, too, receive or can get the source code. And you must show them these terms so they know their rights.

 We protect your rights with two steps: (1) copyright the software, and (2) offer you this license which gives you legal permission to copy, distribute and/or modify the software.

 Also, for each author's protection and ours, we want to make certain that everyone understands that there is no warranty for this free software. If the software is modified by someone else and passed on, we want its recipients to know that what they have is not the original, so that any problems introduced by others will not reflect on the original authors' reputations.

 Finally, any free program is threatened constantly by software patents. We wish to avoid the danger that redistributors of a free program will individually obtain patent licenses, in effect making the program proprietary. To prevent this, we have made it clear that any patent must be licensed for everyone's free use or not licensed at all.

 The precise terms and conditions for copying, distribution and modification follow.

### GNU GENERAL PUBLIC LICENSE TERMS AND CONDITIONS FOR COPYING, DISTRIBUTION AND MODIFICATION

 0. This License applies to any program or other work which contains a notice placed by the copyright holder saying it may be distributed under the terms of this General Public License. The "Program", below, refers to any such program or work, and a "work based on the Program" means either the Program or any derivative work under copyright law: that is to say, a work containing the Program or a portion of it, either verbatim or with modifications and/or translated into another language. (Hereinafter, translation is included without limitation in the term "modification".) Each licensee is addressed as "you".

Activities other than copying, distribution and modification are not covered by this License; they are outside its scope. The act of running the Program is not restricted, and the output from the Program is covered only if its contents constitute a work based on the Program (independent of having been made by running the Program). Whether that is true depends on what the Program does.

 1. You may copy and distribute verbatim copies of the Program's source code as you receive it, in any medium, provided that you conspicuously and appropriately publish on each copy an appropriate copyright notice and disclaimer of warranty; keep intact all the notices that refer to this License and to the absence of any warranty; and give any other recipients of the Program a copy of this License along with the Program.

You may charge a fee for the physical act of transferring a copy, and you may at your option offer warranty protection in exchange for a fee.

 2. You may modify your copy or copies of the Program or any portion of it, thus forming a work based on the Program, and copy and distribute such modifications or work under the terms of Section 1 above, provided that you also meet all of these conditions:

 a) You must cause the modified files to carry prominent notices stating that you changed the files and the date of any change.

 b) You must cause any work that you distribute or publish, that in whole or in part contains or is derived from the Program or any part thereof, to be licensed as a whole at no charge to all third parties under the terms of this License.

 c) If the modified program normally reads commands interactively when run, you must cause it, when started running for such interactive use in the most ordinary way, to print or display an announcement including an appropriate copyright notice and a notice that there is no warranty (or else, saying that you provide a warranty) and that users may redistribute the program under these conditions, and telling the user how to view a copy of this License. (Exception: if the Program itself is interactive but does not normally print such an announcement, your work based on the Program is not required to print an announcement.)

These requirements apply to the modified work as a whole. If identifiable sections of that work are not derived from the Program, and can be reasonably considered independent and separate works in themselves, then this License, and its terms, do not apply to those sections when you distribute them as separate works. But when you distribute the same sections as part of a whole which is a work based on the Program, the distribution of the whole must be on the terms of this License, whose permissions for other licensees extend to the entire whole, and thus to each and every part regardless of who wrote it.

Thus, it is not the intent of this section to claim rights or contest your rights to work written entirely by you; rather, the intent is to exercise the right to control the distribution of derivative or collective works based on the Program.

In addition, mere aggregation of another work not based on the Program with the Program (or with a work based on the Program) on a volume of a storage or distribution medium does not bring the other work under the scope of this License.

 3. You may copy and distribute the Program (or a work based on it, under Section 2) in object code or executable form under the terms of Sections 1 and 2 above provided that you also do one of the following:

 a) Accompany it with the complete corresponding machine-readable source code, which must be distributed under the terms of Sections 1 and 2 above on a medium customarily used for software interchange; or,

 b) Accompany it with a written offer, valid for at least three years, to give any third party, for a charge no more than your cost of physically performing source distribution, a complete machine-readable copy of the corresponding source code, to be distributed under the terms of Sections 1 and 2 above on a medium customarily used for software interchange; or,

 c) Accompany it with the information you received as to the offer to distribute corresponding source code. (This alternative is allowed only for noncommercial distribution and only if you received the program in object code or executable form with such an offer, in accord with Subsection b above.)

The source code for a work means the preferred form of the work for making modifications to it. For an executable work, complete source code means all the source code for all modules it contains, plus any associated interface definition files, plus the scripts used to control compilation and installation of the executable. However, as a special exception, the source code distributed need not include anything that is normally distributed (in either source or binary form) with the major components (compiler, kernel, and so on) of the operating system on which the executable runs, unless that component itself accompanies the executable.

If distribution of executable or object code is made by offering access to copy from a designated place, then offering equivalent access to copy the source code from the same place counts as distribution of the source code, even though third parties are not compelled to copy the source along with the object code.

 4. You may not copy, modify, sublicense, or distribute the Program except as expressly provided under this License. Any attempt otherwise to copy, modify, sublicense or distribute the Program is void, and will automatically terminate your rights under this License. However, parties who have received copies, or rights, from you under this License will not have their licenses terminated so long as such parties remain in full compliance.

 5. You are not required to accept this License, since you have not signed it. However, nothing else grants you permission to modify or distribute the Program or its derivative works. These actions are prohibited by law if you do not accept this License. Therefore, by modifying or distributing the Program (or any work based on the Program), you indicate your acceptance of this License to do so, and all its terms and conditions for copying, distributing or modifying the Program or works based on it.

 6. Each time you redistribute the Program (or any work based on the Program), the recipient automatically receives a license from the original licensor to copy, distribute or modify the Program subject to these terms and conditions. You may not impose any further restrictions on the recipients' exercise of the rights granted herein. You are not responsible for enforcing compliance by third parties to this License.

 7. If, as a consequence of a court judgment or allegation of patent infringement or for any other reason (not limited to patent issues), conditions are imposed on you (whether by court order, agreement or otherwise) that contradict the conditions of this License, they do not excuse you from the conditions of this License. If you cannot distribute so as to satisfy simultaneously your obligations under this License and any other pertinent obligations, then as a consequence you may not distribute the Program at all. For example, if a patent license would not permit royalty-free redistribution of the Program by all those who receive copies directly or indirectly through you, then the only way you could satisfy both it and this License would be to refrain entirely from distribution of the Program.

If any portion of this section is held invalid or unenforceable under any particular circumstance, the balance of the section is intended to apply and the section as a whole is intended to apply in other circumstances.

It is not the purpose of this section to induce you to infringe any patents or other property right claims or to contest validity of any such claims; this section has the sole purpose of protecting the integrity of the free software distribution system, which is implemented by public license practices. Many people have made generous contributions to the wide range of software distributed through that system in reliance on consistent application of that system; it is up to the author/donor to decide if he or she is willing to distribute software through any other system and a licensee cannot impose that choice.

This section is intended to make thoroughly clear what is believed to be a consequence of the rest of this License.

 8. If the distribution and/or use of the Program is restricted in certain countries either by patents or by copyrighted interfaces, the original copyright holder who places the Program under this License may add an explicit geographical distribution limitation excluding those countries, so that distribution is permitted only in or among countries not thus excluded. In such case, this License incorporates the limitation as if written in the body of this License.

 9. The Free Software Foundation may publish revised and/or new versions of the General Public License from time to time. Such new versions will be similar in spirit to the present version, but may differ in detail to address new problems or concerns.

Each version is given a distinguishing version number. If the Program specifies a version number of this License which applies to it and "any later version", you have the option of following the terms and conditions either of that version or of any later version published by the Free Software Foundation. If the Program does not specify a version number of this License, you may choose any version ever published by the Free Software Foundation.

 10. If you wish to incorporate parts of the Program into other free programs whose distribution conditions are different, write to the author to ask for permission. For software which is copyrighted by the Free Software Foundation, write to the Free Software Foundation; we sometimes make exceptions for this. Our decision will be guided by the two goals of preserving the free status of all derivatives of our free software and of promoting the sharing and reuse of software generally.

#### NO WARRANTY

 11. BECAUSE THE PROGRAM IS LICENSED FREE OF CHARGE, THERE IS NO WARRANTY FOR THE PROGRAM, TO THE EXTENT PERMITTED BY APPLICABLE LAW. EXCEPT WHEN OTHERWISE STATED IN WRITING THE COPYRIGHT HOLDERS AND/OR OTHER PARTIES PROVIDE THE PROGRAM "AS IS" WITHOUT WARRANTY OF ANY KIND, EITHER EXPRESSED OR IMPLIED, INCLUDING, BUT NOT LIMITED TO, THE IMPLIED WARRANTIES OF MERCHANTABILITY AND FITNESS FOR A PARTICULAR PURPOSE. THE ENTIRE RISK AS TO THE QUALITY AND PERFORMANCE OF THE PROGRAM IS WITH YOU. SHOULD THE PROGRAM PROVE DEFECTIVE, YOU ASSUME THE COST OF ALL NECESSARY SERVICING, REPAIR OR CORRECTION.

 12. IN NO EVENT UNLESS REQUIRED BY APPLICABLE LAW OR AGREED TO IN WRITING WILL ANY COPYRIGHT HOLDER, OR ANY OTHER PARTY WHO MAY MODIFY AND/OR REDISTRIBUTE THE PROGRAM AS PERMITTED ABOVE, BE LIABLE TO YOU FOR DAMAGES, INCLUDING ANY GENERAL, SPECIAL, INCIDENTAL OR CONSEQUENTIAL DAMAGES ARISING OUT OF THE USE OR INABILITY TO USE THE PROGRAM (INCLUDING BUT NOT LIMITED TO LOSS OF DATA OR DATA BEING RENDERED INACCURATE OR LOSSES SUSTAINED BY YOU OR THIRD PARTIES OR A FAILURE OF THE PROGRAM TO OPERATE WITH ANY OTHER PROGRAMS), EVEN IF SUCH HOLDER OR OTHER PARTY HAS BEEN ADVISED OF THE POSSIBILITY OF SUCH DAMAGES.

END OF TERMS AND CONDITIONS

#### Appendix: How to Apply These Terms to Your New Programs

 If you develop a new program, and you want it to be of the greatest possible use to the public, the best way to achieve this is to make it free software which everyone can redistribute and change under these terms.

 To do so, attach the following notices to the program. It is safest to attach them to the start of each source file to most effectively convey the exclusion of warranty; and each file should have at least the "copyright" line and a pointer to where the full notice is found.

 <one line to give the program's name and a brief idea of what it does.> Copyright (C) 19yy <name of author>

 This program is free software; you can redistribute it and/or modify it under the terms of the GNU General Public License as published by the Free Software Foundation; either version 2 of the License, or (at your option) any later version.

 This program is distributed in the hope that it will be useful, but WITHOUT ANY WARRANTY; without even the implied warranty of MERCHANTABILITY or FITNESS FOR A PARTICULAR PURPOSE. See the GNU General Public License for more details.

 You should have received a copy of the GNU General Public License along with this program; if not, write to the Free Software Foundation, Inc., 675 Mass Ave, Cambridge, MA 02139, USA.

Also add information on how to contact you by electronic and paper mail.

If the program is interactive, make it output a short notice like this when it starts in an interactive mode:

 Gnomovision version 69, Copyright (C) 19yy name of author Gnomovision comes with ABSOLUTELY NO WARRANTY; for details type `show w'. This is free software, and you are welcome to redistribute it under certain conditions; type `show c' for details.

The hypothetical commands `show w' and `show c' should show the appropriate parts of the General Public License. Of course, the commands you use may be called something other than `show w' and `show c'; they could even be mouse-clicks or menu items--whatever suits your program.

You should also get your employer (if you work as a programmer) or your school, if any, to sign a "copyright disclaimer" for the program, if necessary. Here is a sample; alter the names:

 Yoyodyne, Inc., hereby disclaims all copyright interest in the program `Gnomovision' (which makes passes at compilers) written by James Hacker.

 <signature of Ty Coon>, 1 April 1989 Ty Coon, President of Vice

This General Public License does not permit incorporating your program into proprietary programs. If your program is a subroutine library, you may consider it more useful to permit linking proprietary applications with the library. If this is what you want to do, use the GNU Library General Public License instead of this License.